## Photoshop CC 2015 Version 18 Download free Product Key Full With License Code 2023

Cracking Adobe Photoshop is not as straightforward as installing it. It requires a few steps to bypass the security measures that are in place. First, you must obtain a cracked version of the software from a trusted source. Once you have downloaded the cracked version, you must disable all security measures, such as antivirus and firewall protection. After this, you must open the crack file and follow the instructions on how to patch the software. Once the patching process is complete, the software is cracked and ready to use.

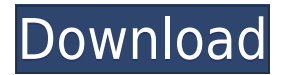

After the monumental speed and feature-rich upgrades of CS4, CS5, CS6, and CC, it's no surprise that Photographers are already picking up and loving their whole Photo Edit workflow again. The powerful tools in Photoshop CC that were missing until now are all now back and more powerful than ever. Thanks to the Adobe Creative Cloud, most of you can start creating high-quality images within minutes. Photoshop CC is probably the best value you will find in the photo editing tool space and on top of its performance, it's simply beautiful. The disparity in image editing programs after CS2 is jaw-dropping. For roughly the last decade, Adobe has been leading the way to graphical user interfaces, and ignoring the graphical user interface is a very bad idea for a company like Adobe that lives or dies based on its consistency and beauty, I'd say. I hope Elements' program is "alive" again, and that Adobe continues to focus on its remaining strengths, where it makes the user feel most in control: in a 3D environment, in text-editing modes, and in editing photos. Elements is powerful, and allows its users to make things happen in a graphic sense. The Adobe Creative Suite is a fantastic package of software. Versions are virtually interchangeable as long as you are a current subscriber to Adobe Creative Cloud. The CS6 version is aimed at those who, like us, are always moving forward and using the latest and greatest hardware. It sports new and improved PS smart objects, a ton of new artistic features, and integration with other Creative Suite applications.

## **Download free Photoshop CC 2015 Version 18Serial Key Activation Key X64 {{ updAte }} 2022**

Adobe Photoshop is the most sophisticated and complete professional photo editing and graphic design software in the world. It is widely used by professionals working with rich, textured images in a variety of creative industries, including news, advertising, film, and publishing. Adobe Photoshop is used for web design and graphic design. With this software, you can create or manipulate images using many tools. Some of these tools include cropping, adding text, drawing shapes, and applying different textures. With Photoshop, you just drag and drop different elements and features to create a layout or design. If you're looking for a great way to earn extra money as a member of The Creative Cloud, you'll be pleased to learn that Adobe is giving away free Adobe Creative Suite software to members of the Creative Cloud Do you need a graphic designer or a photo editor? If you need graphic design software, then you choose Adobe Photoshop. It allows you to edit your pictures, photos, and even your videos. Photoshop is a very handy tool that can be used to edit and enhance your images and photos. It offers a wide range of tools that help you to edit your images and photos. What It Does: The Fill tool, formerly the Paint Bucket tool, fills any solid area with the color of your choice. It's great for solid backgrounds or coloring large areas. It can also be used to apply patterns to your images. When you first use Adobe Photoshop, you will be asked to specify the type of file you are working with. This is mostly seen on web design projects where you will start by creating a new image or logo. The first thing you will want to do is create a new document. There are different ways to create a new document. 933d7f57e6

## **Photoshop CC 2015 Version 18 License Code & Keygen x32/64 {{ Hot! }} 2022**

Adobe Photoshop CC 2018 offers a variety of customizations that take advantage of the updated technology. Photoshop's official video tutorials are now complemented with free, interactive e-books that teach you the language of graphics design. The latest release of Adobe Photoshop CC 2018 also adds new output profiles that can be used to set color, brightness, sharpness, and contrast when printing from your computer or viewing on your display. There are also a variety of all-new adjustments, like color adjustment pens, and improvements for retouching and selecting objects. Photoshop is the most popular photo editing software package of all time. It's widely used at every level of the graphic design workflow. Today, amazingly powerful tools are available for correcting and retouching color, linework, text, and more, along with loads of creative effects. So, here are a few tools and features that are proved as the best of Adobe Photoshop: Adobe Photoshop: A Complete Course and Compendium of Features is your guide to creating, editing, and enhancing images and designs in Adobe Photoshop. Whether you're retouching a photograph, making a simulated chalk drawing, or creating a composite photo with a 3D drawing, Photoshop is the tool for you—and this book will teach you what you need to know. Looking for more? Check out the full range of new features from Adobe Photoshop and Adobe Photoshop Elements, or head over to Envato Tuts+ for more design related content – such as this round up of the 50+ Best Photoshop Templates From Envato Elements! You can also learn how to create a sketch Photoshop effect, change eye color in Photoshop, remove a person from a photo, and more.

chrome gradient photoshop free download copper gradient photoshop free download metal gradient photoshop download free gradient photoshop download fire gradient photoshop download color gradient photoshop download vintage gradient photoshop free download gradient overlay photoshop free download glass gradient photoshop free download green gradient photoshop free download

Adobe Photoshop Elements 10 is a basic image editing and retouching tool. It isn't intended to replace Photoshop, but it does include features that are lacking in Photoshop Elements. For example, the InDesign print export pack includes a batch export of all Photoshop layers to PDF or EPS files. Adobe Photoshop has a tremendously powerful selection tool. It's the glue between all the actions in the other tools, so enhancing its performance is crucial to working other tools efficiently and quickly. The new tool, the Magic Wand, includes hundreds of new variations, a refined interface, and greatly improved user experience. Digital photography has revolutionized the world of photography in the past decade. The number of useful editing features in Adobe Photoshop is astounding. Advanced features as simple as a brush stroke generator then layer effects are available. You can apply filter effects to photos, edit and composite images, use photo-editing magic, and share your photos. Photoshop has become one of the most popular software programs in history. Creating beautiful photos and videos is as simple as pie, and perfecting that pie is made to be simple. The new and improved Adobe Photoshop CC, the most powerful version of the Adobe Photoshop software, offers content-aware fill, layers, masks, curves, more powerful selection tools, and more productive options, plus new image stabilization options and more sophisticated filters. There's an easy way to create and edit your images, with thousands of tutorials and articles online explaining how to use the most powerful, full-featured photos and video editor in the market,

available on the web and through the Adobe app store.

2. **Photo Merge** - This feature allows you to combine multiple photos into one complete file which could be used for a variety of purposes. This is a great tool to cut out a face from a group of images to create a new background using the crop tool and later add it back to the original image. The more photos you have, the better it gets. It will even allow you to merge your photos together based on their patterns. This tool is much superior to the Clipboard and Cloner method as the above mentioned tools have incorrect background on which the photos were merged, a source error which will seriously degrade the quality of all the images. There is a free trial version which will be discontinued after August 9. If you want to use this type of merge functionality, that's too bad, because the company has already announced that they will be removing this feature. 3. **Layer** Masks - Also known as partial images or transparent layers, layer masks are a must-have tool in Photoshop if you want to make a clipping mask from a group of different images. Once you create a layer mask, you can use the tools to edit properties of that layer mask and edit the transparency of any image. It's all done in a layer mask-based way. You also don't need Layer boxes, you can't cut out separate pieces or modify the transparency of each layer without the use of layer masks. Layer mask is one of the most important tools in Photoshop which layers so nicely, and the only way to edit that functionality was to remove it from Photoshop. Yes, it has been already announced. There will be no more new Photoshop updates for users who haven't upgraded the software before it's taken away. With the above features, you can easily remove a part of the image's background. You can use selection tools to outline or clear out any area that you want to remove from an image to another image.

<https://opensea.io/collection/activados-matematica-2-puerto-de-palos-pdf-479> <https://opensea.io/collection/terctapicon-miracle-man-movie-free-download> <https://opensea.io/collection/tegerochmi-tom-clancy-s-splinter-cell-blacklist-hi> <https://opensea.io/collection/axasoft-cari-hesap-takip-crack-14-repack> <https://opensea.io/collection/codegear-rad-studio-2010-architect-14361526342-ser> <https://opensea.io/collection/native-instruments-fm8-keygen-250-new> <https://opensea.io/collection/pamhardmensfy-hard-truck-2-king-of-the-road-save-g> <https://opensea.io/collection/tauwavitsupp-huawei-modem-unlocker-v577-by-bojs-do> <https://opensea.io/collection/hyagravpaty-estupor-y-coma-plum-posner-pdf-29l> <https://opensea.io/collection/privanretic-photodex-proshow-producer-v503256-incl> <https://opensea.io/collection/luiz-koshiba-historia-do-brasil-pdf-89-link> <https://opensea.io/collection/tingsibxicor-nugase-super-sexy-mahjong-jpn-iso-psp> <https://opensea.io/collection/becongapha-hd-online-player-jupiter-ascending-full>

To the left of the layer palette in the workspace, there's a collection of tools for bringing about changes to pixels or selections. Layer masks are the new editing tools, as are brush adjustments, smart hatching and highlight and shadow adjustment. Also new is a soft-proofing feature that lets you see exactly how a selection or adjustment will look on your chosen image before you make changes. Wherever there is movement, Photoshop has a motion brush which you can use immediately to edit the movement in layers. More importantly, you can now switch between applying a velocity brush and applying a regular brush while working with layers. Right-click on a layer to go to the layer editing area, and flip through brush display and layer display modes to fine-tune the effect you're looking for. Filters are key to us and Photoshop is now introducing filters that use machine learning. As you adjust the sliders to the right of the filter, Adobe will predict whether you

will like the effect and give you a preview so they can re-train on your last filter choice. You can see this at work as you use the Popular filters and the Most Used filters. Find filters that work well for you and change your presets or try different Creative Cloud presets if you have them. Turn a filter down too far and the app will warn you. You can also choose Brilliant Effects, Anaglyph, Pure Black and White or Noise filters for effects. There are now 11 Artboards, the number of panels, or work areas you can select within Photoshop. This is similar to Illustrator's artboards but includes a color picker, selection and mask toolheads, panels and buttons. Each one has its own face for a unique look and feel, and you can group them or toggle between them.

<https://katrinsteck.de/download-photoshop-cs3-for-free-top/>

<http://www.lecoxer.com/wp-content/uploads/2022/12/valegran.pdf>

[https://travestisvalencia.top/download-free-adobe-photoshop-2021-version-22-0-1-activator-for-windo](https://travestisvalencia.top/download-free-adobe-photoshop-2021-version-22-0-1-activator-for-windows-2022/) [ws-2022/](https://travestisvalencia.top/download-free-adobe-photoshop-2021-version-22-0-1-activator-for-windows-2022/)

<https://www.aniwin.com/wp-content/uploads/Download-Photoshop-Cs6-For-Mac-Free-LINK.pdf> <http://www.dblxxposure.com/wp-content/uploads/2022/12/davdag.pdf>

<https://www.riobrasilword.com/2022/12/24/photoshop-cs4-free-license-key-latest-release-2023/> [https://clickasma.ir/photoshop-2021-version-22-0-0-download-free-activation-code-with-keygen-with-l](https://clickasma.ir/photoshop-2021-version-22-0-0-download-free-activation-code-with-keygen-with-licence-key-2022/) [icence-key-2022/](https://clickasma.ir/photoshop-2021-version-22-0-0-download-free-activation-code-with-keygen-with-licence-key-2022/)

<https://www.planetneurodivergent.com/wp-content/uploads/2022/12/aiswend.pdf> [https://holiday-gift-ideas.com/wp-content/uploads/2022/12/Adobe\\_Photoshop\\_CS3.pdf](https://holiday-gift-ideas.com/wp-content/uploads/2022/12/Adobe_Photoshop_CS3.pdf) <https://instafede.com/adobe-photoshop-2021-version-22-3-1-download-with-licence-key-2022/>

The tutorial also shows simple changes to photo color with a Hue/Saturation adjustment and how to change an eye's color through the eye color adjustment. For the Photoshop artist looking to create a sketch effect, there is a new feature to create layers similar to those presented in the video. Adobe Photoshop is also used to enhance photographs and video. With tools to retouch or remove unwanted objects and features from the images or video and also to add artistic effects and filters, Adobe Photoshop is flexible enough to help consumers edit any image as well as amateur artists as well as professional photographers. Popular features include the Pencil tool, Puppet Warp tool, brush tools, features to retouch objects, paint, eraser, and color, shape, transform, geometric, and masking tools. Adobe released Photoshop CC 2017. The Photoshop CC 2017 version was released to the public on October 5, 2017. Whereas Photoshop CS6 was among the top online paid photo editing software, Photoshop CC 2017 is the most popular Photoshop editing software in the world that allows users to edit photos and images more easily, and it has won over photographers of all kinds. The list of new features is the same as the previous version, but a few other new features have been added. As of now, Adobe doesn't present professional-level features that're beyond the scope that the average consumer can use. Without an in-house studio and the funds, it's difficult for Adobe to develop features and it's a daunting thing to expect the average consumer to attempt to improve image editing in a professional way. Adobe photographers use layers and effects to modify the Photoshop effects. These tools save space in the file. Photoshop layers help people through a flowchart and shortcut menus. People can click the layers and add effects to create new finished photos.